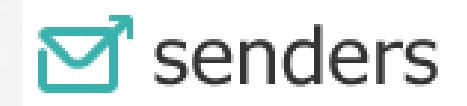

# **API V2 연동 발송 설명서**

www.senders.co.kr

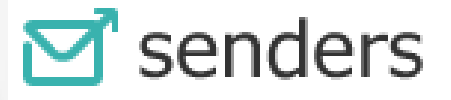

센더스에서는 웹에서의 메시지의 발송은 물론 POST 방식의 간편한 API ( Application Program Interface) 연동 방식을 통하여 고객(사) 에서 운영 중인 시스템에서의 연동 발송도 가능 합니다.

연동 발송을 위한 사전 준비 사항은 아래와 같습니다.

- $\bullet$  주비 사항
- API Key : 회원 가입을 하면 API가 자동 생성되며 <마이페이지>에서 <API\_Key 요청하기> 버튼을 클릭 하면 가입하신 이 메일로 API 키가 발송 됩니다. (일부 포털 메일의 경우 정 상적으로 수신이 되지 않을 수 도 있습니다. 이런 경우 1:1 문의로 API Key를 요청 하여 주 세요

주의> API Key가 외부에 유출 되지 않도록 주의 하여 주세요

- 코인 충전 : 메시지 발송에 필요한 코인을 충전 하여 주세요
- 발신번호 사전 등록 : 문자 메시지 발송을 위해서는 발신 번호가 필요 합니다. 등록되지 않은 발신 번호로는 메시지가 발송 되지 않습니다. <마이 페이지> - <발신번호관리> 에 서 인증 후 등록 하여 주세요.

## 1. 문자 메시지 (SMS/LMS/MMS) 연동 발송

#### **① 요청 URL : 221.139.14.138/APIV2/sms\_send**

- ② method : **POST**
- ③ URL Encoding : UTF-8
- ④ 요청 변수

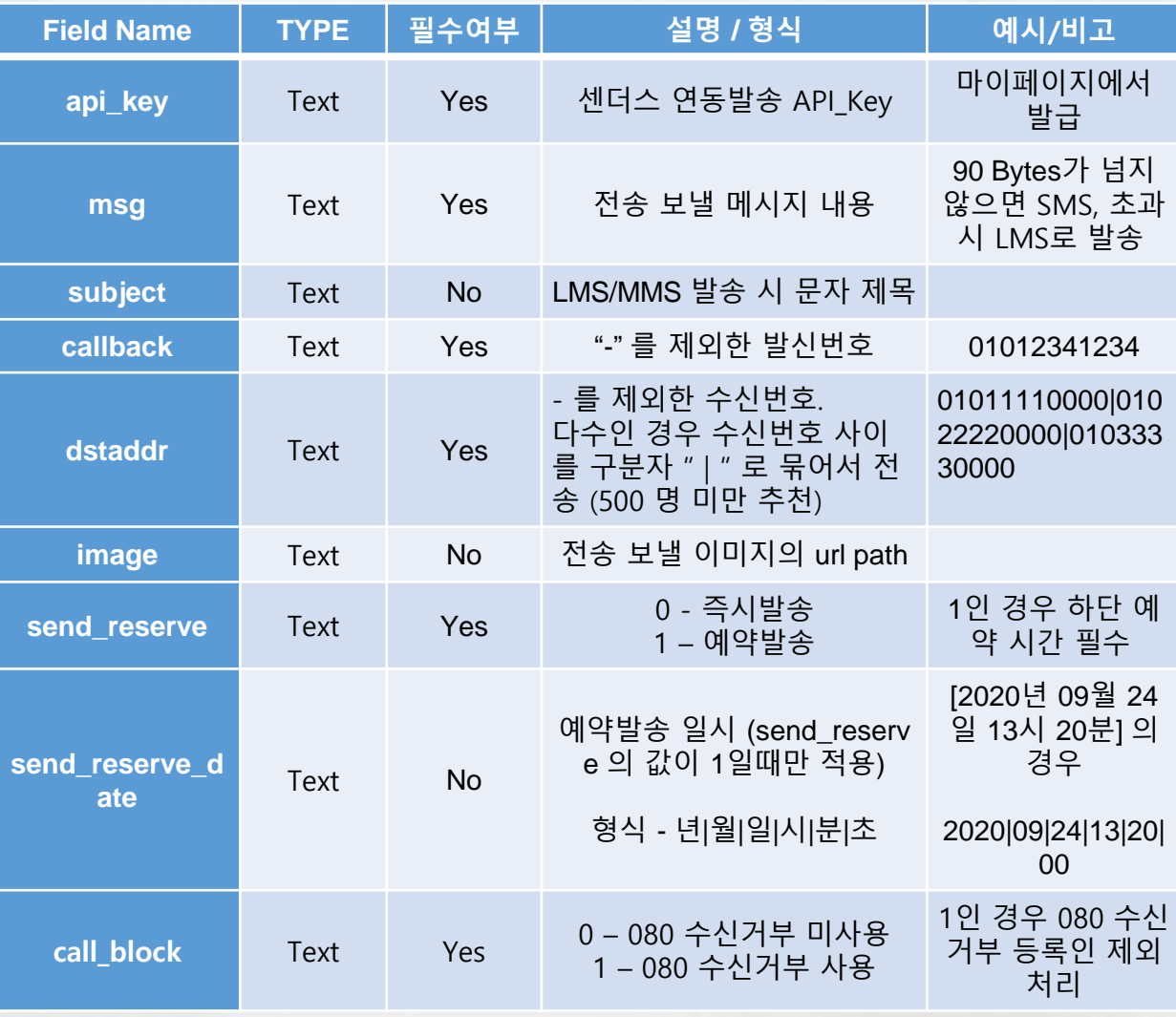

- 주의사항
- api\_key의 유출에 주의해주세요.
- 문자 발신 번호는 반드시 사전에 인증 등록된 번호 이어야 하며, 등록되어 있지 않은 번호인 경우 발송이 되지 않습니다.
- MMS 로 발송 하실 경우 image 확장자는 반드시 "JPG" 로 보내주셔야 합니다.
- 첨부하는 Image가 너무 크거나 가로:세로 비율이 특이한 경우 일부 통신사 휴대폰 기종에 따라 수신이 안될 수 있습니다. 따라서 3:4 비율로 500k Byte 미만 사이즈의 image로 사용하시기를 추 천 드립니다.
- LMS의 경우 2000 byte를 넘어가면 문자 발송이 제대로 이루어 지지 않으니 반드시 2000 byte 이 하로 작성하여 주시기 바랍니다.
- 예약 발송의 경우, 반드시 예약 발송 일시 (초까지)가 포함되어야 합니다.

# 2. 잔여 캐쉬 조회

- ① 요청 URL : **221.139.14.138/APIV2/remainCoin**
- ② method : **POST**
- ③ URL Encoding : UTF-8
- ④ 요청 변수

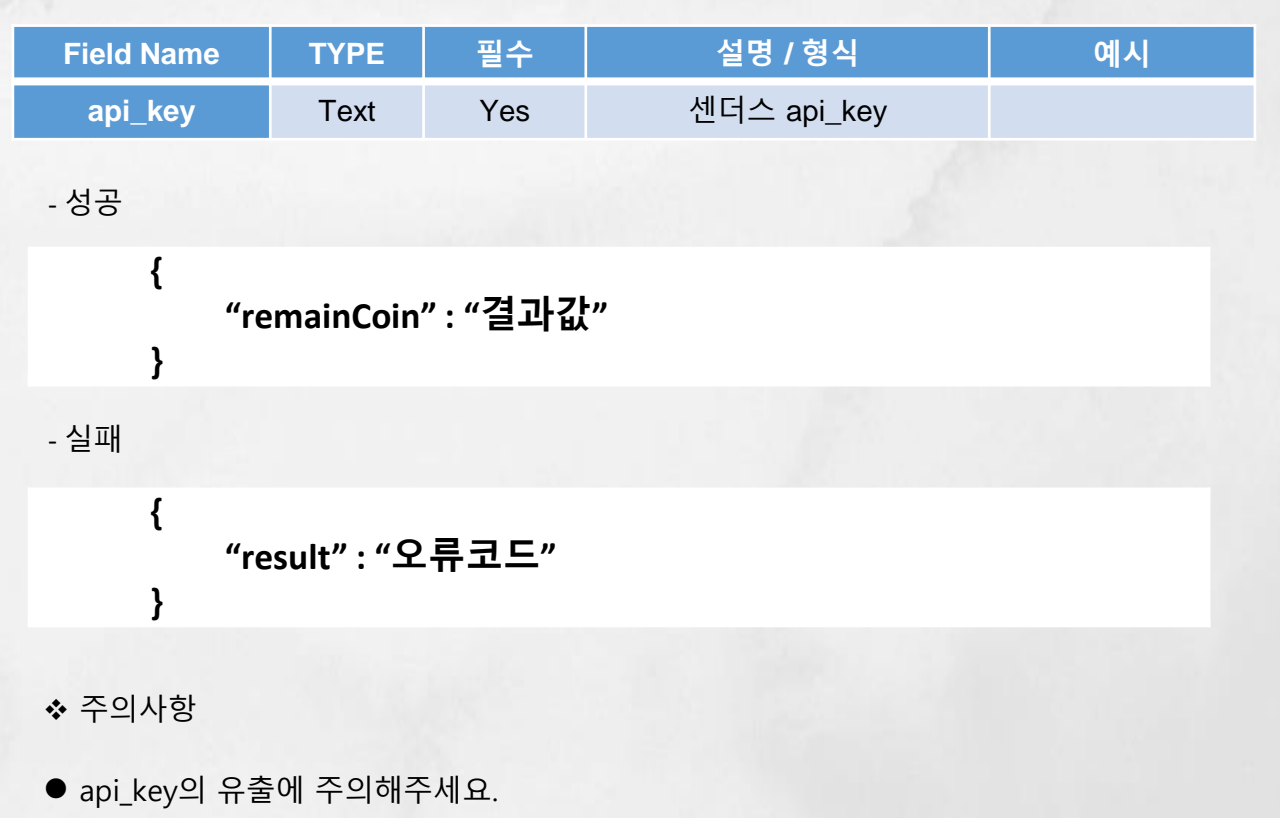

● Json 형식으로 Cash의 남은 코인 수를 반환합니다. 예) { 'remainCoin':'1000'}

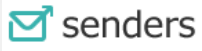

### ➢ Return Code 형식 : Json

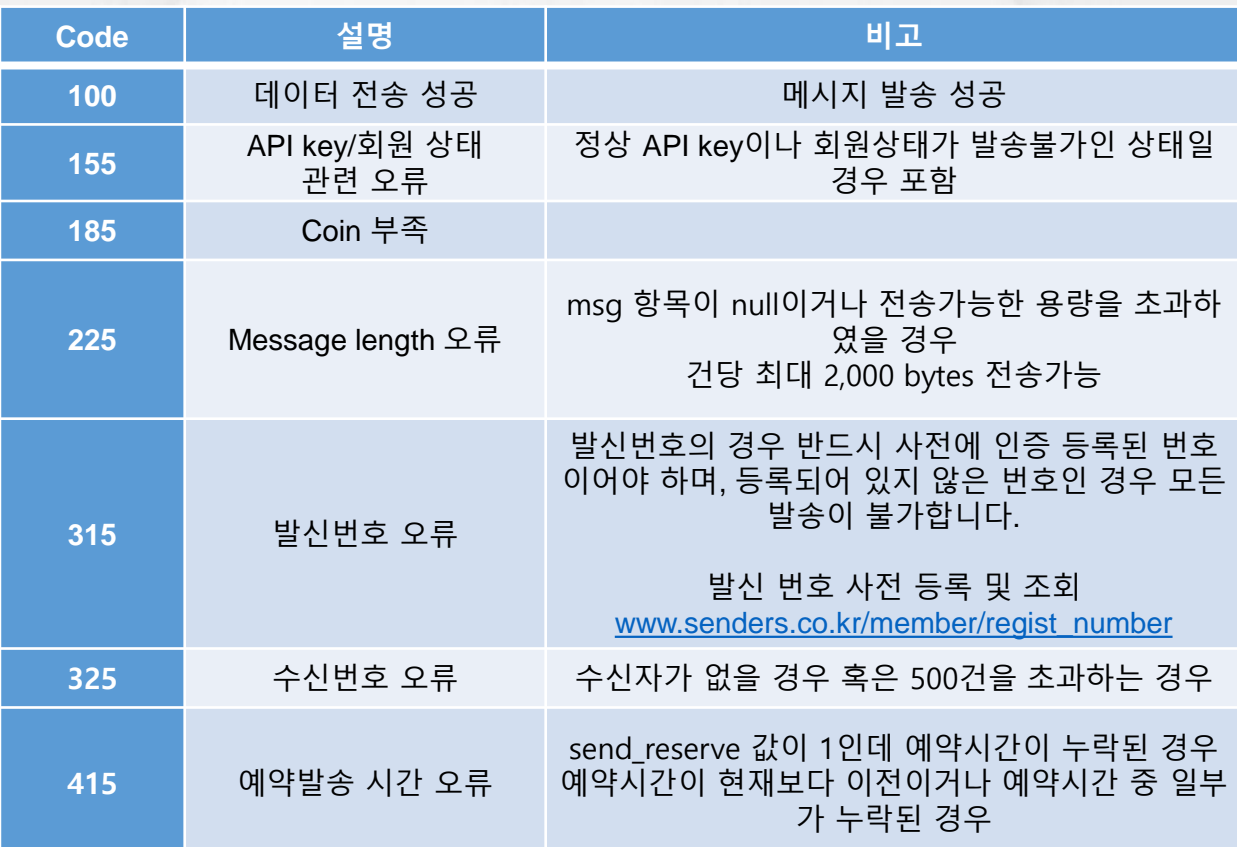

- 성공

**"result" : "100"**

**}**

**{**

-실패

### **{**

**"result" : "오류코드"**

**}**

- ➢ 네트워크 문제로 인해 연동 접수가 정상적으로 되지 않을 경우에 대비하여, 반드시 return code를 참조 부탁 드리며, 만일 return code를 수신 받지 못하였을 경우 에는 5회 미만의 재 시도를 권장 드립니다.
- ➢ 상기 코드는 연동 발송이 정상적으로 접수 되었는 지의 확인 코드 입니다. 실제 메시지의 전송 성공,실패 여부 와 예약 조회 및 취소는 센더스 사이트 http://www.senders.co.kr 의 <발송내역> 및 <예약 내역> 메뉴에서 확인 할 수 있습 니다.

## Contact Points

➢ 센더스 대표 번호 : 1688-4629 (전화 또는 문자 메시지)

☞ Api\_key 및 문의 연락처

정환욱 과장

이메일 : [help@senders.co.kr](mailto:help@senders.co.kr)

➢ 연동 및 기술 문의 연락처

정영훈 팀장

이 메일 : [dev@nextia.co.kr](mailto:dev@nextia.co.kr)

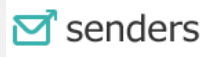